### **МОДЕЛЮВАННЯ ЗОВНІШНІХ ПОВЕРХОНЬ ЛЕГКОВОГО АВТОМОБІЛЯ В ТРИВИМІРНОМУ ПРОСТОРІ ЗА ДОПОМОГОЮ СПЛАЙНІВ**

#### $1$ Вінницький національний технічний університет

#### ВСТУП

На сьогоднішній день в наслідок пошкоджень кузовних деталей автомобіля під час експлуатації нерідко постає проблема відновлення його зовнішніх форм, або їх модернізації. В свою чергу, суттєвими факторами залишаються фінансова частина та значні витрати часу. В таких випадках застосовують 3D моделювання. Головне питання – в якому саме випадку раціонально застосовувати 3D моделювання. Наприклад, при незначних пошкодженнях застосування моделювання не є необхідним, але при реконструкції після значних пошкоджень цей підхід має право на життя.

Аналіз останніх досліджень і публікацій. Відомі два способи створення 3D зображення автомобіля: сканування [1] та моделювання [2]. Метод сканування передбачає використання високоякісного сканеру для отримання тривимірної моделі. Цей метод забезпечує високу точність отримання 3D зображення, але вимагає високоефективних сканерів. Скановані моделі потребують виконання додаткової процедури, процесу ретопології [3–5]. Такі моделі отримали широке застосування у великих автовиробників, оскільки вони проводять етап проектування за допомогою 3D моделювання. Також на сьогоднішній день багато відомих виробників (наприклад, Porsche) використовують відскановані моделі, що пройшли ретопологію, на сайтах-конфігураторах автомобільних комплектацій [6–8]. Таке рішення дозволяє майбутньому клієнту заздалегідь побачити своє замовлення в об'ємному вигляді з будь-якого ракурсу та у будь-якій комплектації.

Моделювання сплайнами [6, 7, 9], як один із різновидів моделювання, характеризується високою якістю та деталізацією, тобто, відтворенням всіх подробиць деталей моделі, але робота з ними потребує високої кваліфікації конструктора для остаточного відображення поверхні вручну.

Мета роботи: запропонувати підхід 3D моделювання форм кузова легкового автомобіля з використанням одного з ефективних способів – техніки моделювання сплайнами.

В кінцевому підсумку слід за допомогою сплайнів (тривимірних кривих) здійснити побудову сплайна каркаса, що дозволить спроектувати або модернізувати елементи кузова; відновити форму пошкоджених елементів кузова, якщо деталь необхідно виготовляти на замовлення, у такому випадку 3D модель застосовується як шаблон для майбутньої матриці деталі.

### ОСНОВНА ЧАСТИНА

Якісне проектування зовнішніх форм автомобіля виконується за допомогою програмного продукту 3Ds Max (в цій роботі запропоновано моделювання у версії 3Ds Max 2014).

Головними перевагами застосування обраного програмного продукту є:

– зручний інтерфейс для користувача;

– велика кількість навчального матеріалу від офіційного виробника програми;

– можливість застосування багатьох способів моделювання (наприклад, за допомогою креслень або камер; сплайнами або NURBS (B-сплайнами) тощо)

Для прикладу, з метою моделювання зовнішніх поверхонь кузова сплайнами, вибрано оригінальне креслення автомобіля Chevrolet Corvette C3 1982 року випуску (рис. 1).

Наступний крок – створення тривимірних проекцій з креслень для моделювання, а також налаштування вимірювальних величин «в сцені» (рис. 2). Для роботи, як зазначалось вище, використовується програмне забезпечення Autodesk 3Ds Max 2014. Це програмне забезпечення є найбільш універсальним в плані функціональності та шляхів застосування, а також має дуже зручний для користувача інтерфейс. Створення моделі починається з лінії. Обираємо розділ «Create>Splines>Line». Після створення лінії проводимо операції щодо її згладжування. Для цього натискаємо правий клік миші, обираємо модифікатор «Bezier». З'являється відрізок з двома зеленими точками на його кінцях, центр якого знаходиться в вершині, яку ми модифікуємо. Пересування точок цього відрізка змінюють форму лінії (сплайна). Показані нижче рисунки демонструють відповідність сплайна головним виглядам: вигляду спереду (рис. 3) та вигляду зліва (рис. 4). Після встановлення відповідностей в просторі, ми отримуємо тривимірний сплайн.

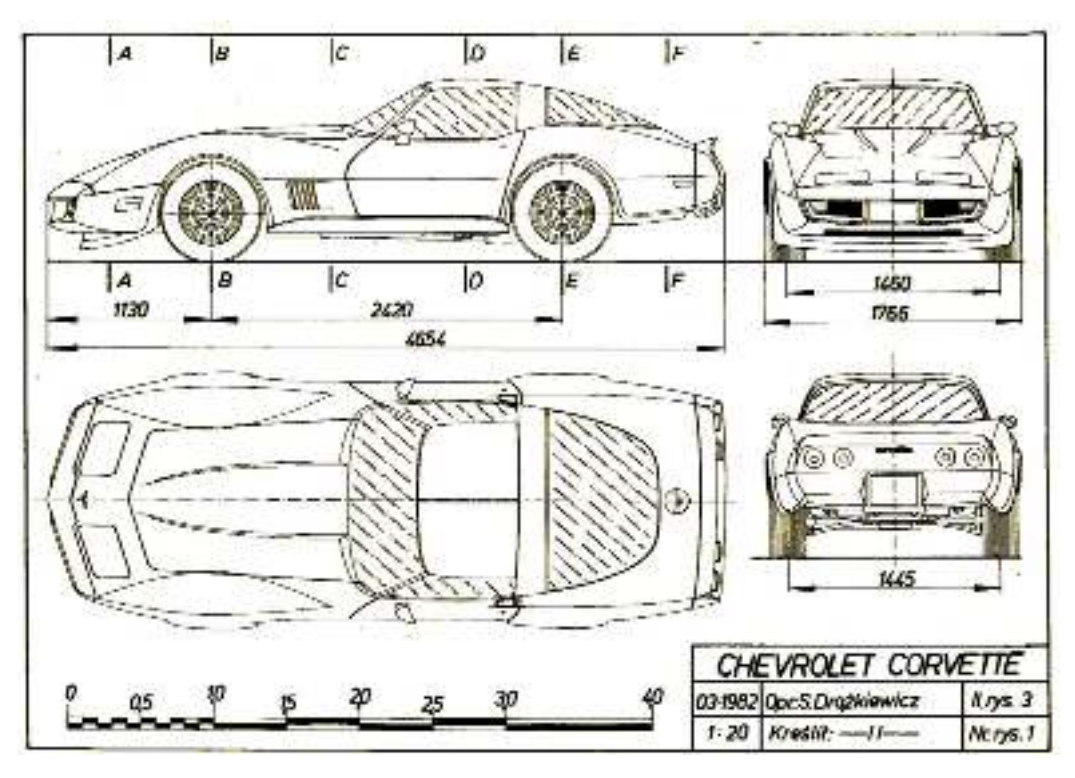

Рисунок 1 – Креслення автомобіля Chevrolet Corvette C3

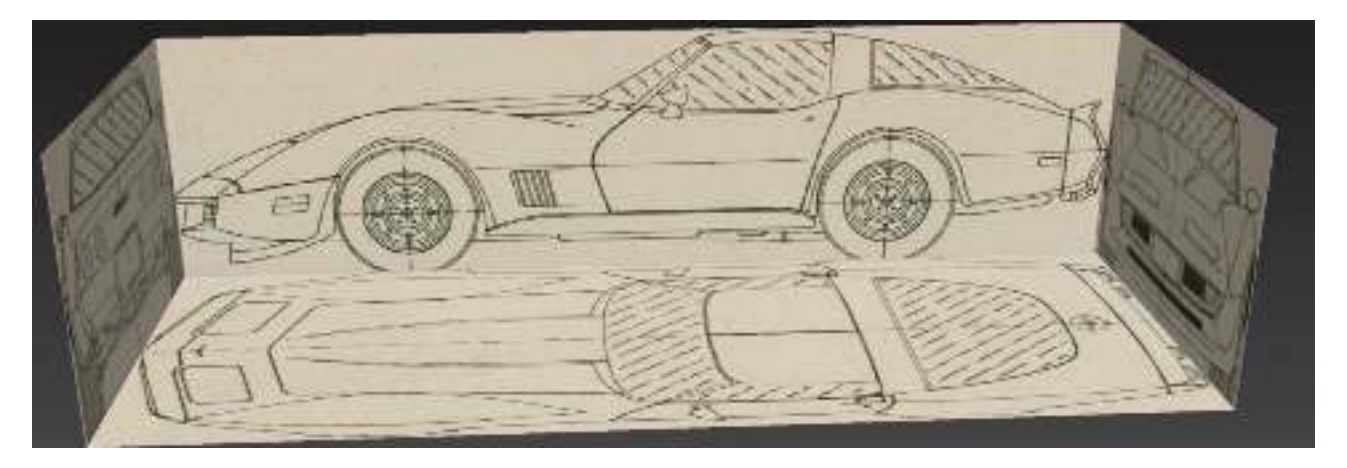

Рисунок 2 – Три проекції оригінального відображення автомобіля Chevrolet Corvette C3

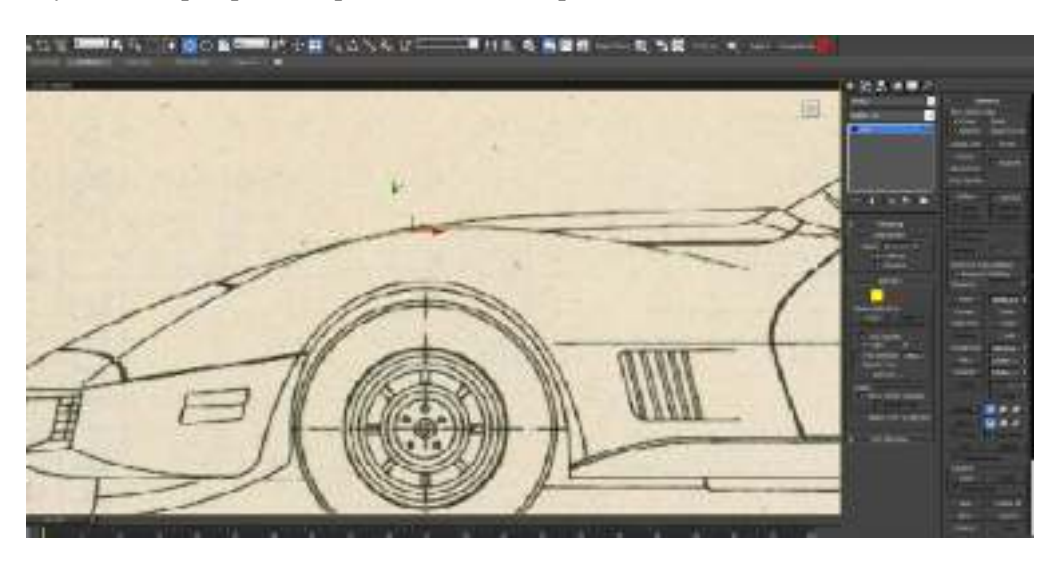

Рисунок 3 – Операція «створення сплайнів» на вигляді спереду

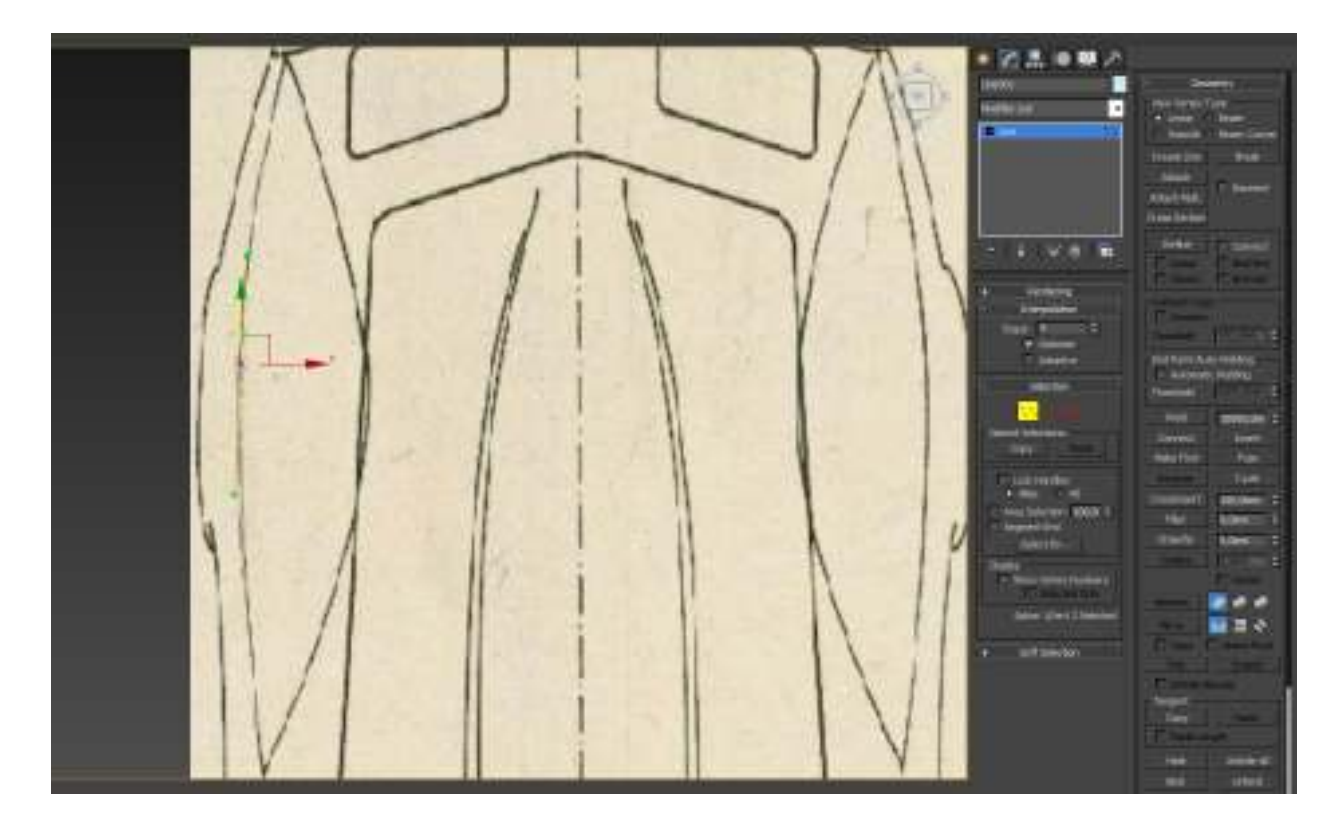

Рисунок 4 – Операція «створення сплайнів» на вигляді зверху

Наступним кроком є створення каркасу. Задача полягає в тому, щоб створити сплайни (рис. 5), які передають усі складові поверхні автомобіля (рис. 6–8). В цьому випадку – це сама форма крила, а також його арка.

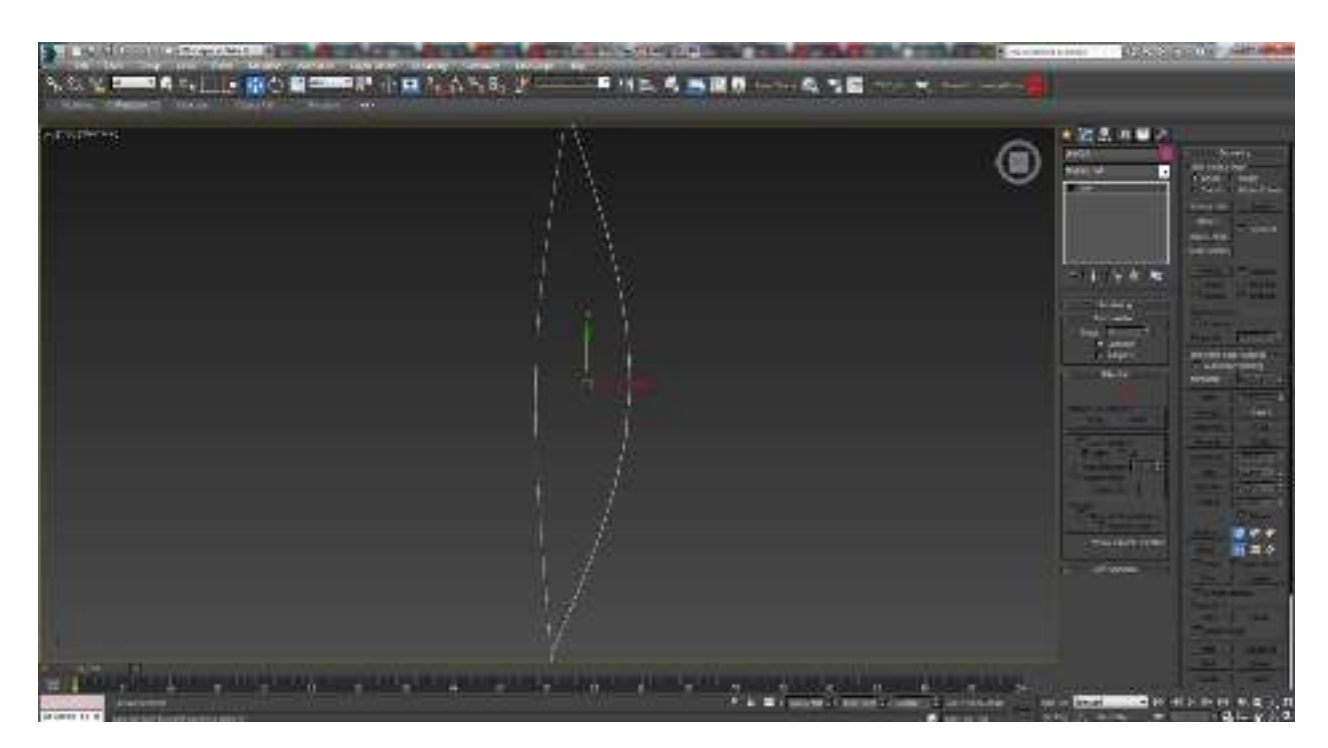

Рисунок 5 – Сплайни верхньої частини крила на вигляді зверху

Дуже важливим є момент відповідності форми сплайнів усім проекціям креслень. Наприклад, якщо орієнтуватися лише на дві проекції, а третю не застосовувати, то результат моделювання буде незадовільним. Похибка при моделюванні може призвести до створення хибної поверхні. Також якість готової поверхні залежить від початкової якості креслення, яке використовувалось.

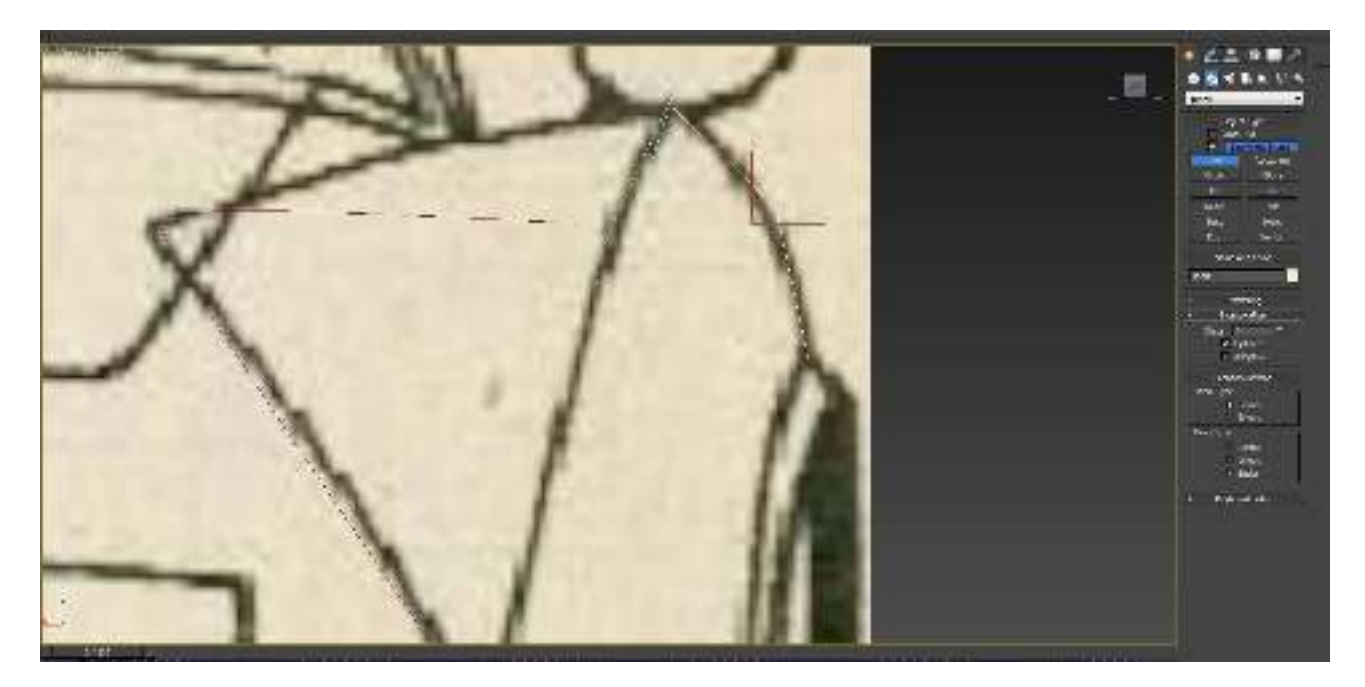

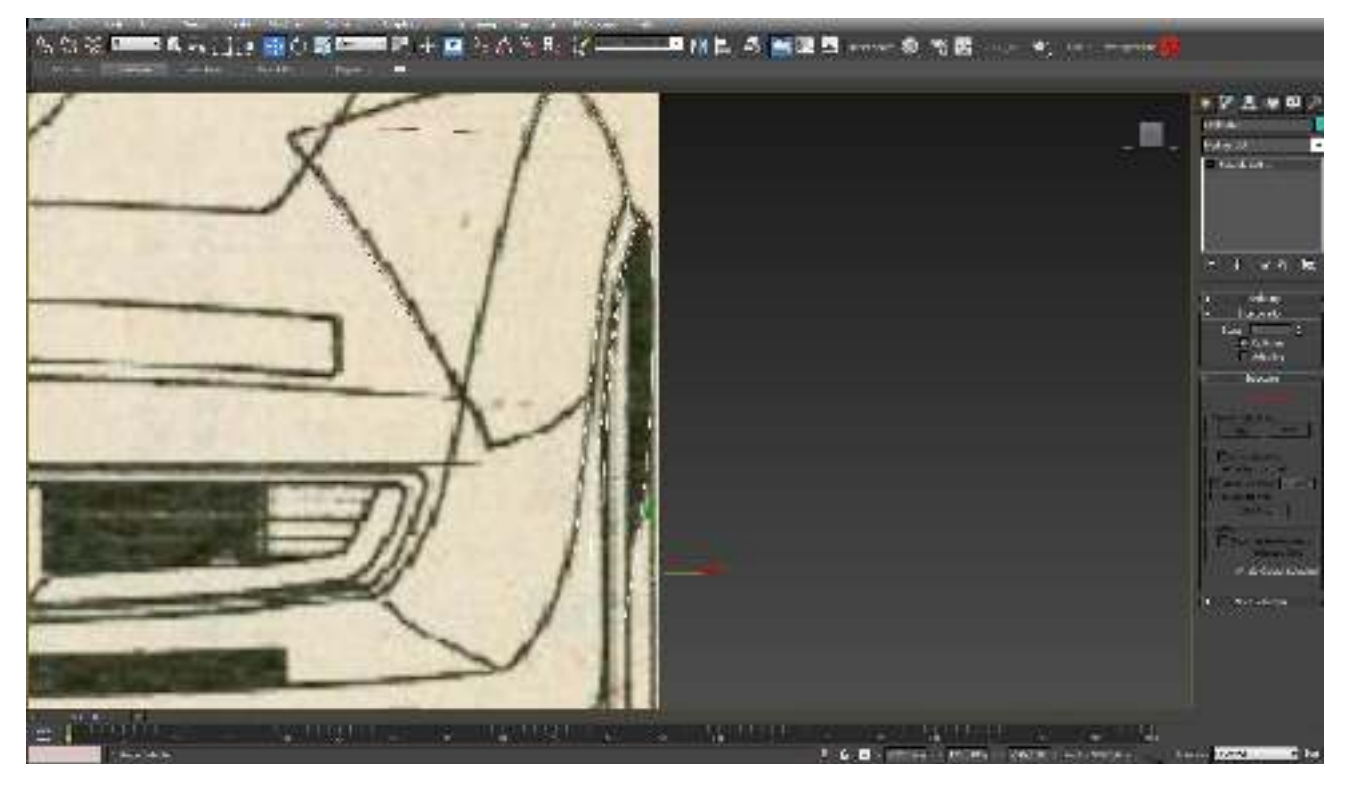

Рисунок 6 – Моделювання сплайнів бокової частини крила

Головна вимога при моделюванні поверхонь: вершини різних сплайнів повинні знаходитись в одній точці.

Для цього виділяються необхідні вершини, та використовується модифікатор «Fuse», який їх переміщує в спільний для них центр осей. Модифікатором «Refline» (з додатковою опцією «Connect») можна об'єднати між собою сплайни, створити додаткові вершини.

Нижче перераховані інші часто використовувані модифікатори: «Chamfer» (створює з однієї вершини декілька, що дозволяє робити більш плавні сплайни), «Insert» (вставити вершину в необхідну точку сплайна), «Attach» (об'єднання сплайнів) та інші.

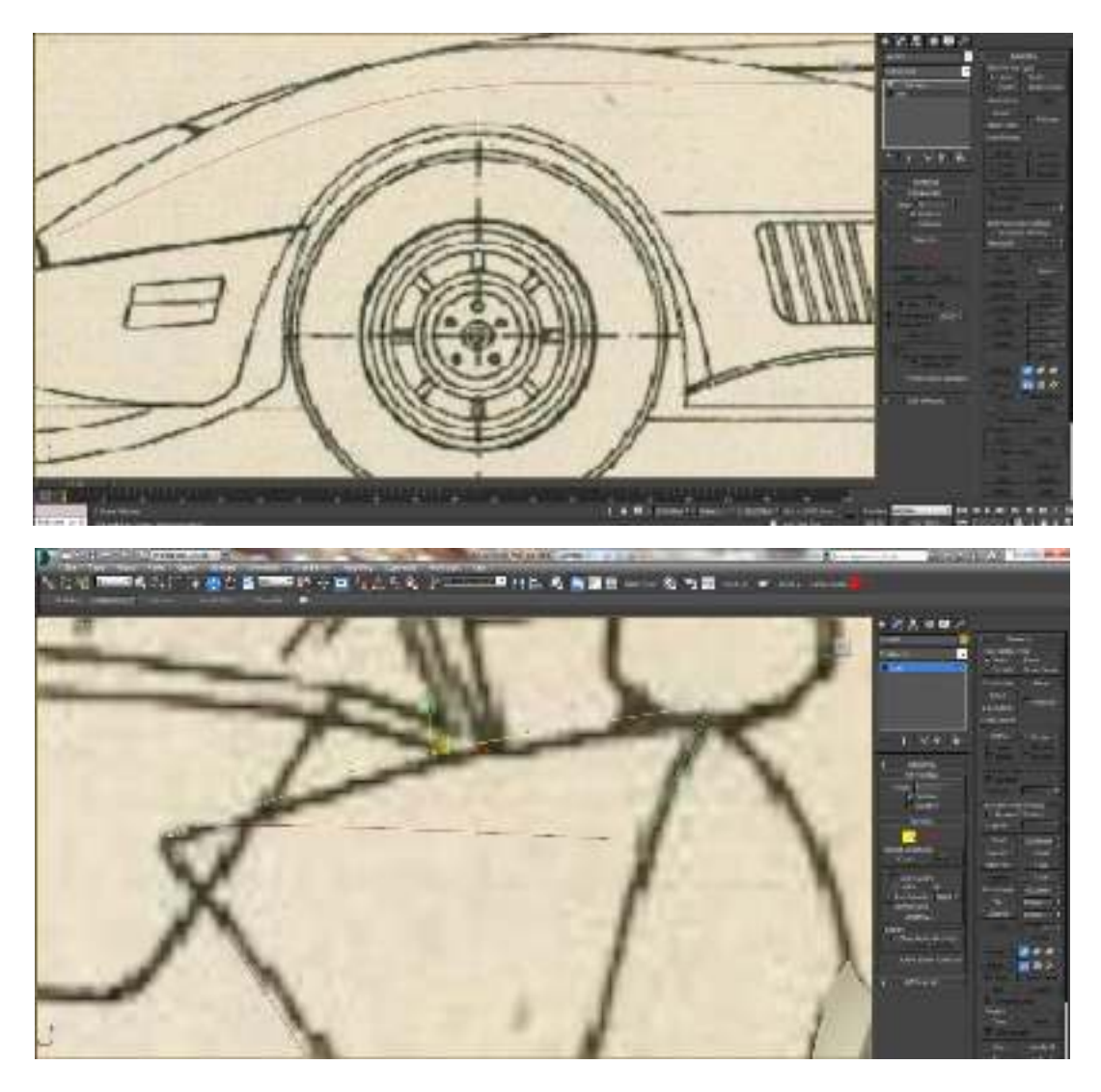

Рисунок 7 –Етапи моделювання крила автомобіля

Під час моделювання необхідно бути уважним до форми об'єкта, оскільки неправильно побудований сплайн створить абсолютно некоректну поверхню. Чим більше допоміжних сплайнів використовується – тим точніше буде генеруватись сама поверхня (рис. 9а, б).

Найбільш оптимальним варіантом є створення такої сітки із сплайнів, яка забезпечить найбільш точне передання форми об'єкта за найменшого використання ресурсів.

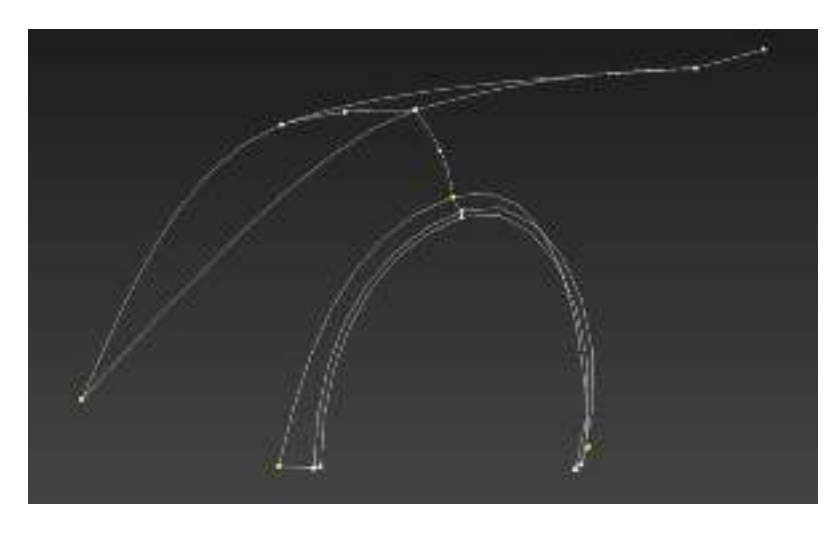

Рисунок 8 – Об'єднання сплайнів крила та арки

Результат моделювання ілюструється на рис. 9.

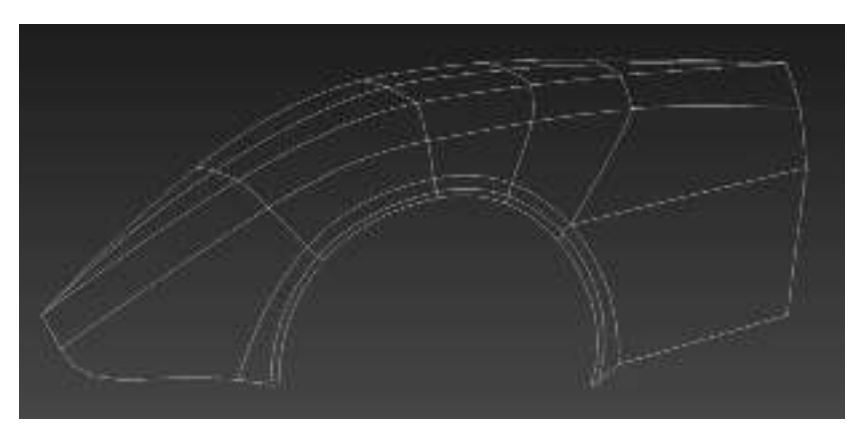

а)

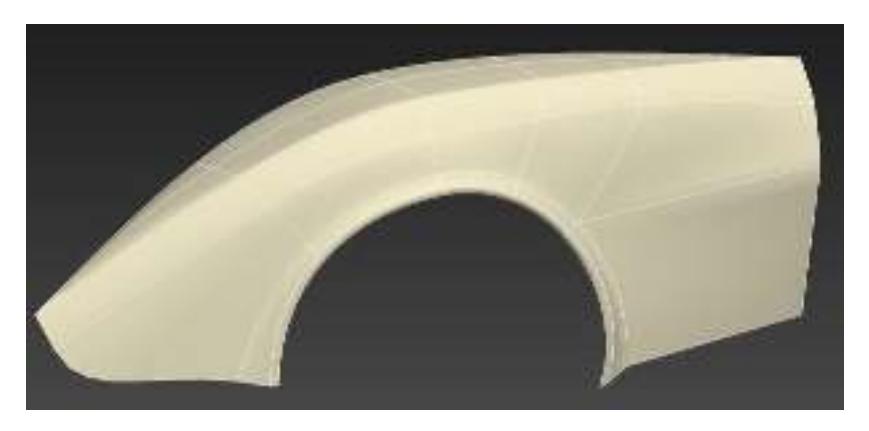

б)

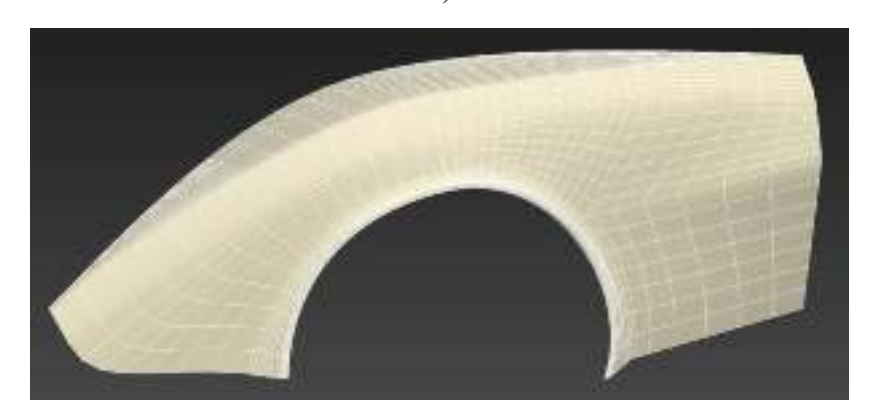

в) полігональний об'єкт

Рисунок 9 – Етапи перетворення сплайн-об'єкту в 3D модель: а) сплайн-об'єкт; б) сплайни, об'єднані в поверхню; в) полігональний об'єкт

На такому етапі об'єкт готовий до ручного допрацювання, а саме, виконання оптимізації поверхонь, модифікація форм поверхонь тощо. Незначний недолік моделювання сплайнами полягає у тому, що дуже складно передати деталі малих форм (частини оптики та габаритних вогнів, двірників, дзеркал, декоративних деталей інтер'єру, тощо). Тому моделювання мілких елементів зручніше виконувати вручну.

### ВИСНОВКИ

Запропонований підхід забезпечує достатній рівень візуалізації об'єму кузова легкового автомобіля та дозволяє:

– створювати в тривимірному просторі складові кузова, в тому числі для особливо складних поверхонь;

– розробляти нові модифікації моделі;

– отримувати якісну текстуру;

– поліпшити якість створюваної поверхні;

– заощаджувати час на моделювання складних поверхонь, якщо моделюванням займається достатньо кваліфікований оператор.

## СПИСОК ВИКОРИСТАНОЇ ЛІТЕРАТУРИ

1. 3D сканер.[Електронний ресурс]. – Режим доступу: [https://ru.wikipedia.org/wiki/3D-](https://ru.wikipedia.org/wiki/3D-сканер)сканер.

2. Дж. Ли. Трёхмерная графика и анимация / Дж. Ли, Б. Уэр. – 2-е изд. – М. : Вильямс, 2002. – 640 с.

3. Юров А. Р. Візуалізація об'ємного рішення кузова легкового автомобіля / А. Р. Юров // Тези XLIV регіональної наук.-техн. конф. професорсько-викладацького складу, співробітників та студентів університету з участю працівників наук.-досл. організацій та інж.-техн. працівників підприємств м. Вінниці та області (Електронне наукове видання матеріалів конференції, м. Вінниця, 2015. – Режим доступу: http://conf.vntu.edu.ua/allvntu/2015/.pdf

4. Юров А. Р. Використання нових додатків CAD-системи для графічного моделювання кузова автомобіля / А. Р. Юров // Тези XLV регіональної наук.-техн. конф. професорсько-викладацького складу, співробітників та студентів університету з участю працівників наук.-досл. організацій та інж. техн. працівників підприємств м. Вінниці та області (Електронне наукове видання матеріалів конференції, м. Вінниця, 2016. – Режим досту-пу: [http://conf.vntu.edu.ua/allvntu/2016/.pdf5.](http://conf.vntu.edu.ua/allvntu/2016/.pdf5)

5. Буда А. Г. Графічні моделі конструювання форм кузова автомобіля / А. Г. Буда, В. П. Кужель, А. Р. Юров // Сучасні технології в машинобудуванні та транспорті : науковий журнал.  $-2016. - N_2 1(5)$ . – C. 32–37.

6. Making of 'Mercedes S Class Millau' By Ali Ismail. [Електронний ресурс]. – Режим доступу до ресурсу: [https://www.3dtotal.com/tutorial/1111-making-of-mercedes-s-class-millau-3ds-max-photoshop-by](https://www.3dtotal.com/tutorial/1111-making-of-mercedes-s-class-millau-3ds-max-photoshop-by-ali-ismail-vehicle-car-mercedes-s-class)[ali-ismail-vehicle-car-mercedes-s-class.](https://www.3dtotal.com/tutorial/1111-making-of-mercedes-s-class-millau-3ds-max-photoshop-by-ali-ismail-vehicle-car-mercedes-s-class)

7. 3d spline model of the body F2003 GA. [Електронний ресурс]. – Режим доступу до ресурсу: [http://www.sharecg.com/v/16409/3d-model/3d-spline-model-of-the-body-F2003-GA#.](http://www.sharecg.com/v/16409/3d-model/3d-spline-model-of-the-body-F2003-GA)

8. Porsche AG - Dr. Ing. h.c. F. Porsche A. [Електронний ресурс]. – Режим доступу до ресурсу: https://www.porsche.com/international/.

9. Кужель В. П. До питання варіантів моделювання зовнішніх поверхонь кузова легкового автомобіля / В. П. Кужель, А. Г. Буда, А. Р. Юров // Сучасні технології та перспективи розвитку автомобільного транспорту : матеріали Х міжнародної науково-практичної конференції, 23–25 жовтня, 2017 р. : збірник наукових праць / Міністерство освіти і науки України, Вінницький національний технічний університет. – Вінниця : ВНТУ, 2017. – С. 114–116.

### **REFERENCES**

1. 3D Skaner/ – Rezhim dostupu: https://ru.wikipedia.org/wiki/3D-skaner – 07.11.2014 g. – Zagl. z ekranu.

2. Dzh. Li, B. Uer. TrYohmernaya grafika i animatsiya. – 2-e izd. – M.: Vilyams, 2002. — 640 s.

3. Yurov A. R. «VIzualIzatsIya ob'Emnogo rIshennya kuzova legkovogo avtomobIlya»// Tezi XLIV regIonalnoYi nauk.-tehn. konf. prof.-vikl. skladu, spIvrobItnikIv ta studentIv unIversitetu z uchastyu pratsIvnikIv nauk.-dosl. organIzatsIy ta Inzh.-tehn. pratsIvnikIv pIdpriEmstv m. VInnitsI ta oblastI (Elektronne naukove vidannya materIalIv konferentsIYi, m. VInnitsya, 2015. – Rezhim dostupu: http://conf.vntu.edu.ua/allvntu/2015/.pdf

4. Yurov A. R. «Vikoristannya novih dodatkIv CAD-sistemi dlya grafIchnogo modelyuvannya kuzova avtomobIlya» // Tezi XLV regIonalnoYi nauk.-tehn. konf. prof.-vikl. skladu, spIvrobItnikIv ta studentIv unIversitetu z uchastyu pratsIvnikIv nauk.-dosl. organIzatsIy ta Inzh.-tehn. pratsIvnikIv pIdpriEmstv m. VInnitsI ta oblastI (Elektronne naukove vidannya materIalIv konferentsIYi, m. VInnitsya, 2016. – Rezhim dostu-pu: http://conf.vntu.edu.ua/allvntu/2016/.pdf5.

5. Buda A. G. GrafIchnI modelI konstruyuvannya form kuzova avtomobIlya / A. G. Buda, V. P. Kuzhel, A. R. Yurov // Suchasni tehnologii v mashinobuduvanni ta transporti. Naukoviy zhurnal– Lutsk: Lutskiy NTU – 2016 –#1(5) – S. 32-37

6. Making of 'Mercedes S Class Millau' By Ali Ismail – Rezhim dostupu do resursu: https://www.3dtotal.com/tutorial/1111-making-of-mercedes-s-class-millau-3ds-max-photoshop-by-aliismail-vehicle-car-mercedes-s-class

7. 3d spline model of the body F2003 GA – Rezhim dostupu do resursu: http://www.sharecg.com/v/16409/3d-model/3d-spline-model-of-the-body-F2003-GA#

8. Porsche AG - Dr. Ing. h.c. F. Porsche A – Rezhim dostupu do resursu: https://www.porsche.com/international/

9. Kuzhel V.P. Do pitannya varIantIv modelyuvannya zovnIshnIh poverhon kuzova legkovogo avtomobIlya / Kuzhel V.P., Buda A.G., Yurov A.R. // MaterIali H mIzhnarodnoYi naukovo-praktichnoYi konferentsIYi «SuchasnI tehnologIYi ta perspektivi rozvitku avtomobIlnogo transportu», 23–25 zhovtnya, 2017 r.: ZbIrnik naukovih prats / MInIsterstvo osvIti I nauki UkraYini, VInnitskiy natsIonalniy tehnIchniy unIversitet [ta Insh.]. – VInnitsya: VNTU, 2017. – S. 114 – 116.

# **А. Г. Буда<sup>1</sup> , В. П. Кужель<sup>1</sup> , А. Р. Юров<sup>1</sup>**

## **МОДЕЛЮВАННЯ ЗОВНІШНІХ ПОВЕРХОНЬ ЛЕГКОВОГО АВТОМОБІЛЯ В ТРИВИМІРНОМУ ПРОСТОРІ ЗА ДОПОМОГОЮ СПЛАЙНІВ**

<sup>1</sup>Вінницький національний технічний університет

У статті запропоновано застосування сплайнів з метою моделювання зовнішніх поверхонь кузова легкового автомобіля в тривимірному просторі. В роботі розглядається один з ефективних способів створення тривимірних моделей – використання техніки моделювання сплайнами. Наведено алгоритм моделювання сплайнами, як один із різновидів моделювання, який характеризується високою якістю та деталізацією, тобто, відтворенням всіх подробиць деталей моделі, але робота з ними потребує високої кваліфікації конструктора для остаточного відображення поверхні вручну.

Мета роботи – запропонувати підхід 3D моделювання форм кузова легкового автомобіля з використанням одного з ефективних способів – техніки моделювання сплайнами.

В кінцевому підсумку слід за допомогою сплайнів (тривимірних кривих) здійснити побудову сплайна каркаса, що дозволить спроектувати або модернізувати елементи кузова; відновити форму пошкоджених елементів кузова, якщо деталь необхідно виготовляти на замовлення, у такому випадку 3D модель застосовується як шаблон для майбутньої матриці деталі.

*Ключові слова:* кузов автомобіля, 3D модель, сплайн, тривимірні проекції, зображення, графічне моделювання.

*Буда Антоніна Героніївна,* кандидат технічних наук, доцент кафедри комп'ютерного екологоекономічного моніторингу та інженерної графіки, Вінницький національний технічний університет, e-mail: antbu@ukr.net.

*Кужель Володимир Петрович*, кандидат технічних наук, доцент, доцент кафедри автомобілів та транспортного менеджменту, Вінницький національний технічний університет, e-mail: [kuzhel2017@gmail.com.](mailto:kuzhel2017@gmail.com)

*Юров Андрій Русланович*, студент групи 1АТ-16 м, факультет машинобудування та транспорту, Вінницький національний технічний університет, e-mail: [streetking12@yandex.ua.](mailto:streetking12@yandex.ua)

**A. Buda<sup>1</sup> , V. Kuzhel<sup>1</sup> , A. Yurov<sup>1</sup>**

### **EXTERNAL SURFACES OF LIGHT CARS MODELING IN THREE-DIMENSIONAL SPACES BY THE SPLINES**

<sup>1</sup>Vinnitsa National Technical University

The article proposes the use of splines with the aim of modeling the exterior surfaces of a car body in a three-dimensional space. One of the effective ways of creating three-dimensional models - the use of spline

modeling techniques is considered in this paper. The spline modeling algorithm is presented as one of the varieties of modeling, which is characterized by high quality and detail, that is, reproduction of all details of the details of the model, but the work with them requires highly qualified designer for the final display of the surface manually.

The purpose of the work is to offer the approach of 3D modeling of the car body forms using one of the effective methods - spline simulation techniques.

In the end, splines (three-dimensional curves) should be constructed to make the spline of the frame, which will allow designing or upgrading the body elements; restore the shape of damaged body parts, if the part needs to be made to order, in this case the 3D model is used as a template for the future matrix of the part.

*Key words:* car body, 3D model, spline, three-dimensional projections, image, graphic modeling..

*Buda Antonina,* PhD. in Engineering, Assoc. Professor of Computer ecological and economical monitoring and Engineering Graphics Department, Vinnytsa National Technical University, e-mail: antbu@ukr.net.

*Kuzhel Volodimir,* PhD, Associate Professor, Associate Professor of Automobiles and transport management department, Vinnitsa National Technical University, e-mail: [kuzhel2017@gmail.com.](mailto:kuzhel2017@gmail.com)

*Yurov Andrew,* student group 1AT-16m, [Faculty for Machine Building and Transport,](http://inmt.vntu.edu.ua/) Vinnytsa National Technical University, e-mail: streetking12@yandex.ua.

# **А. Г. Буда<sup>1</sup> , В. П. Кужель<sup>1</sup> , А. Р. Юров<sup>1</sup>**

# **МОДЕЛИРОВАНИЕ ВНЕШНИХ ПОВЕРХНОСТЕЙ ЛЕГКОВОГО АВТОМОБИЛЯ В ТРЕХМЕРНОМ ПРОСТРАНСТВЕ С ПОМОЩЬЮ СПЛАЙНОВ**

 ${}^{1}$ Винницкий национальный технический университет

В статье предложено применение сплайнов с целью моделирования внешних поверхностей кузова легкового автомобиля в трехмерном пространстве. В работе рассматривается один из эффективных способов создания трехмерных моделей – использование техники моделирования сплайнами. Приведен алгоритм моделирования сплайнами, как одна из разновидностей моделирования, который характеризуется высоким качеством и детализацией, то есть, воспроизведением всех подробностей деталей модели, но работа с ними требует высокой квалификации конструктора для окончательного отображения поверхности вручную.

Цель работы – предложить подход 3D моделирование форм кузова легкового автомобиля с использованием одного из эффективных способов – техники моделирования сплайнами.

В конечном итоге следует с помощью сплайнов (трехмерных кривых) осуществить построение сплайна каркаса, что позволит спроектировать или модернизировать элементы кузова; восстановить форму поврежденных элементов кузова, если деталь необходимо изготавливать на заказ, в таком случае 3D модель применяется в качестве шаблона для будущей матрицы детали.

*Ключевые слова:* кузов автомобиля, 3D модель, сплайн, трехмерные проекции, изображение, графическое моделирование..

*Буда Антонина Герониивна,* кандидат технических наук, доцент кафедры компьютерного эколого-экономического мониторинга и инженерной графики, Винницкий национальный технический университет, e-mail: antbu@ukr.net.

*Кужель Владимир Петрович,* кандидат технических наук, доцент, доцент кафедры автомобилей и транспортного менеджмента, Винницкий национальный технический университет, e-mail: kuzhel2017@gmail.com.

*Юров Андрей Русланович,* студент группы 1АТ-16 м, факультет машиностроения и транспорта, Винницкий национальный технический университет, e-mail: streetking12@yandex.ua.